[Wpisz cytat z dokumentu lub podsumowanie interesującej kwestii. Pole tekstowe można umieścić w  $\vert$ karty Narzędzia do rysowania, aby zmienić formatowanie

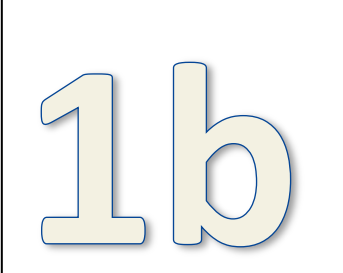

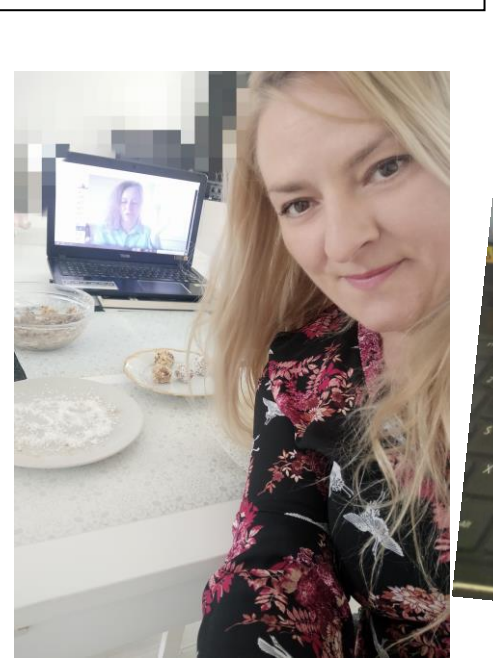

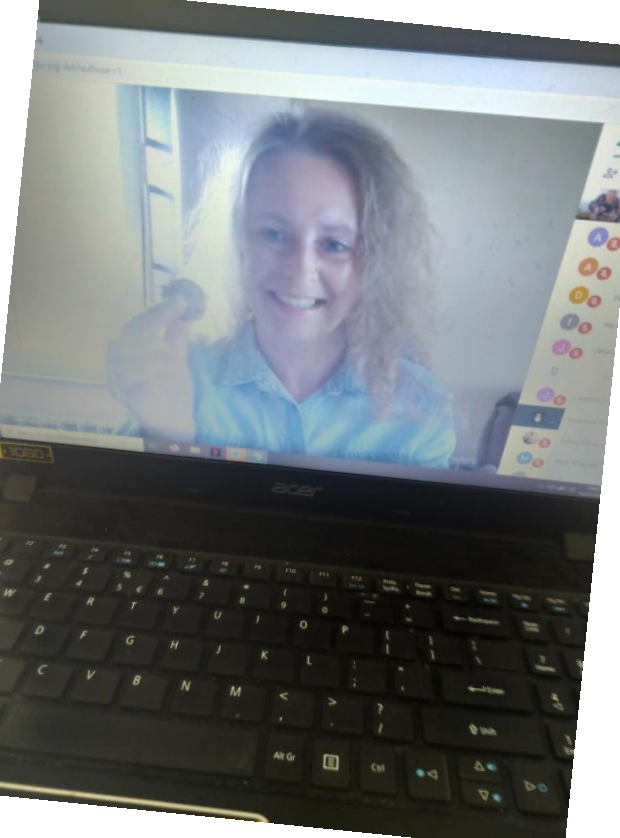

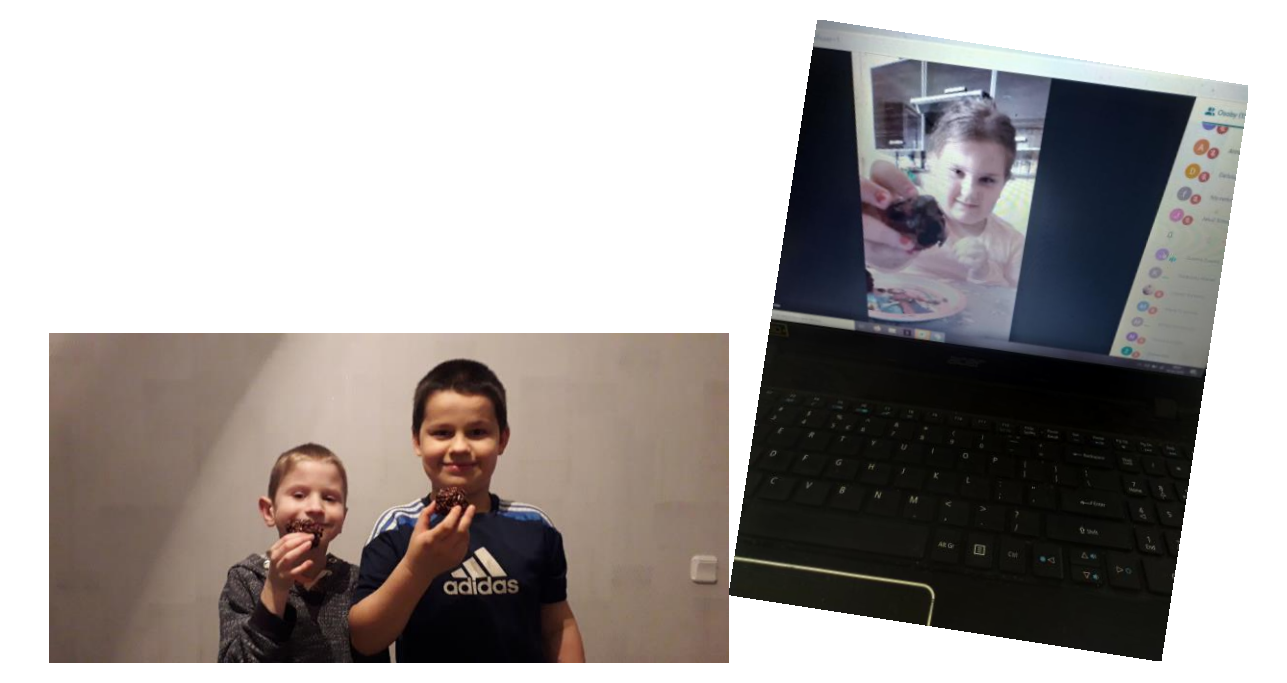

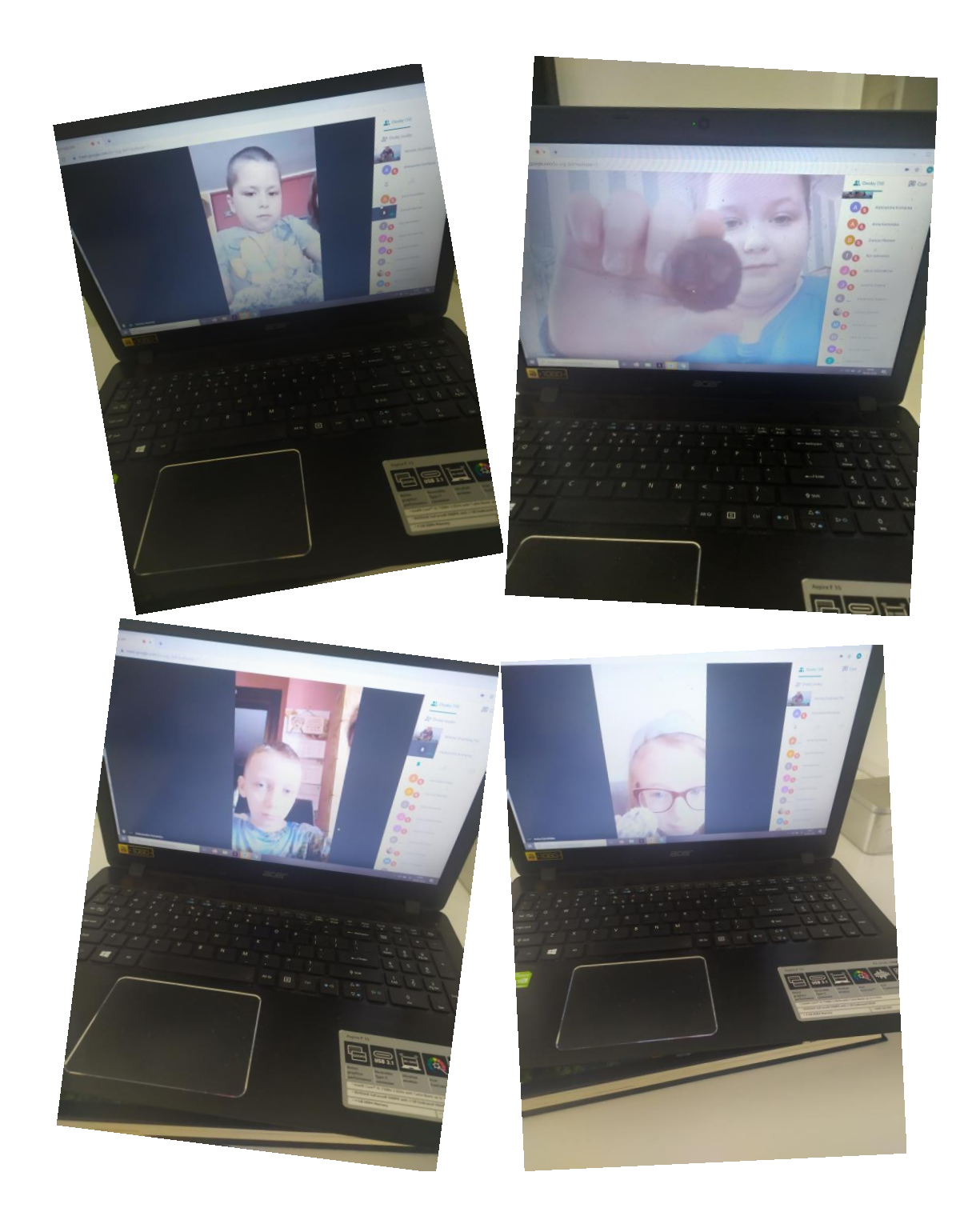